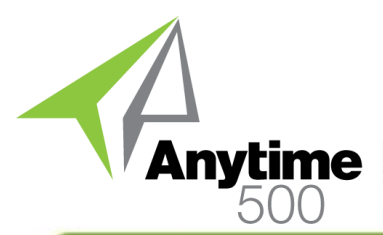

# **Anytime 500 Cost Modeling**

### **Industries**

- Discrete Manufacturers
- Mixed-Mode Manufacturers
- Make to Order / Job Shop
- Light Manufacturing & Assembly
- Repetitive & Lean Manufacturing
- Wholesale Distribution

### **Required Modules**

- Inventory Management (Sage)
- Light Manufacturing or Advanced Manufacturing – Optional (Sage)

### **Benefits Overview**

- Define new standard costs for purchased items
- Define new standard costs for manufactured items including new standards for purchased raw materials and work center rates
- Maintain multiple cost models for what-if scenarios
- Retain standard cost history for items and work centers
- Quickly deploy new standard cost changes for small or large groups of inventory items

#### **ClientCare Plans**

- Free Upgrades and Hot Fixes
- Unlimited Product Support
- Installation Assistance & Training

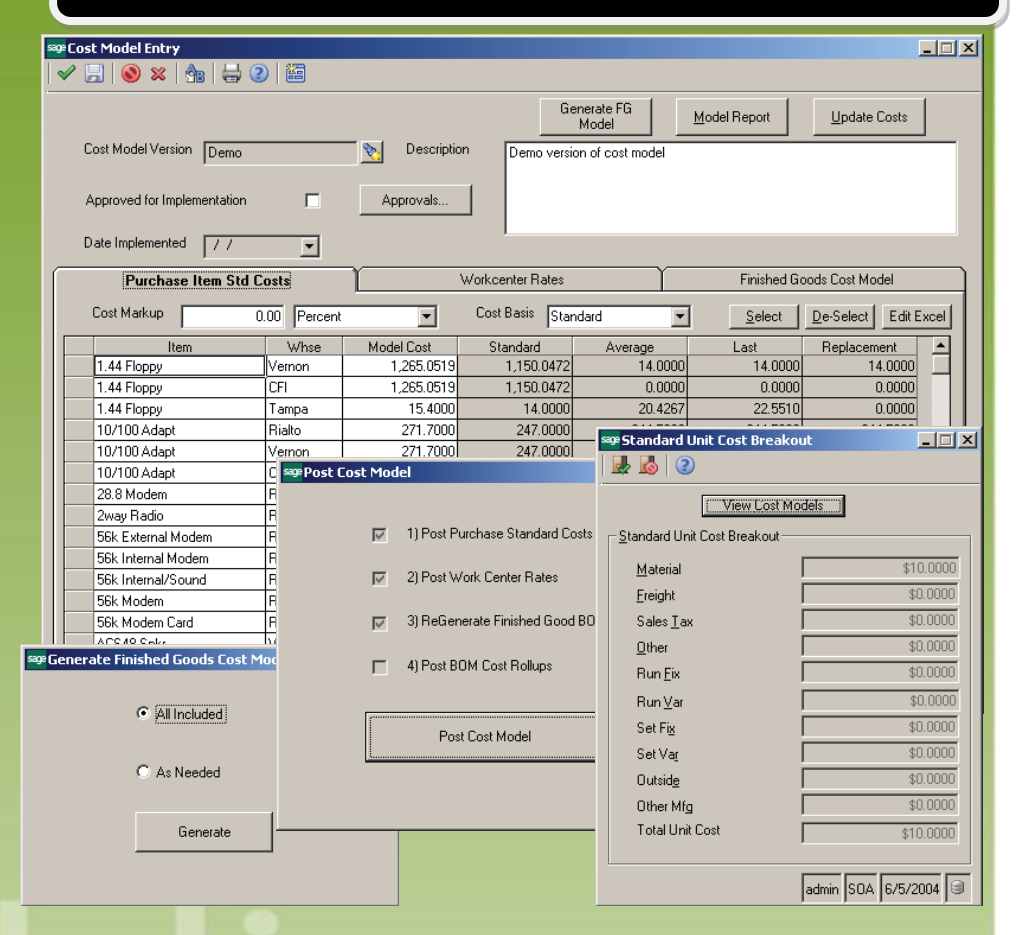

### *Manage cost changes for purchased items and work center rate changes for finished goods*

How do you implement standard cost changes when you have hundreds or thousands of inventory items to update?

How do you analyze the impact of changes to work center rates prior to implementing rate changes?

Without Cost Modeling you could be faced with many hours of manual cost updates and analysis using external spreadsheets.

Cost Modeling is designed to alleviate the headaches associated with changes to standard costs for purchased and/ or manufactured items and is ideal for distributors or manufacturers using standard costs. Different cost model scenarios may be created with tools to help you analyze the impact of changes to costs for purchased items or work center rates prior to deploying these changes.

Cost Modeling provides tools to help you mark-up or mark-down costs or cost elements based on a percentage compared to original standard, average, replacement, or last costs.

More sophisticated model calculations may be defined by exporting cost models to Excel for data manipulation with capabilities to update cost models directly from Microsoft Excel.

## Anytime 500 Cost Modeling

## Product Features

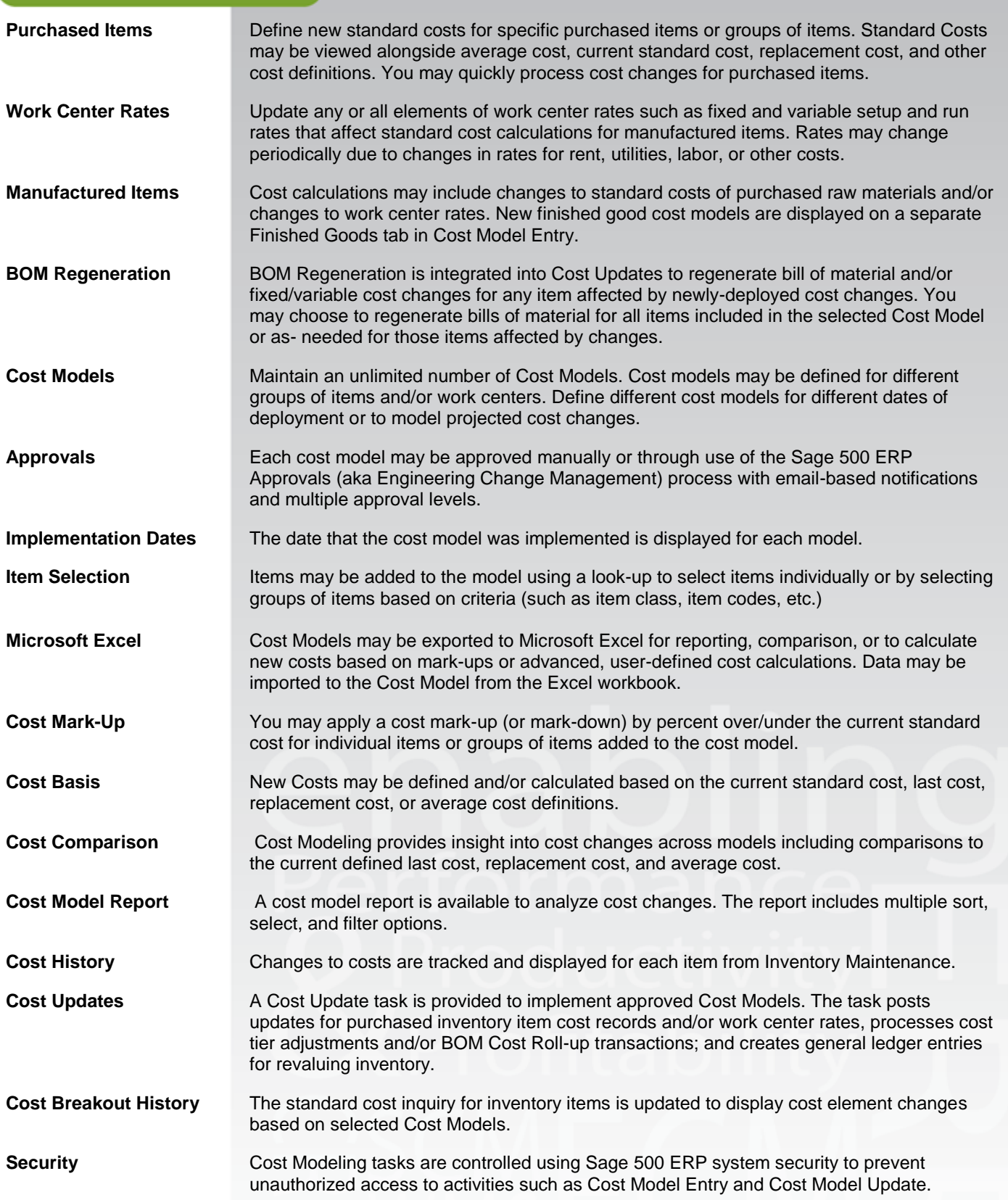

©2012 e2b teknologies, inc. All rights reserved. Reproduction in whole or in part without permission is prohibited. The capabilities, system requirements and/or dompatibility with third party products described herein are subject to change without notice. Contact e2b teknologies for current information.

## Anytime 500 Cost Modeling

## Product Features

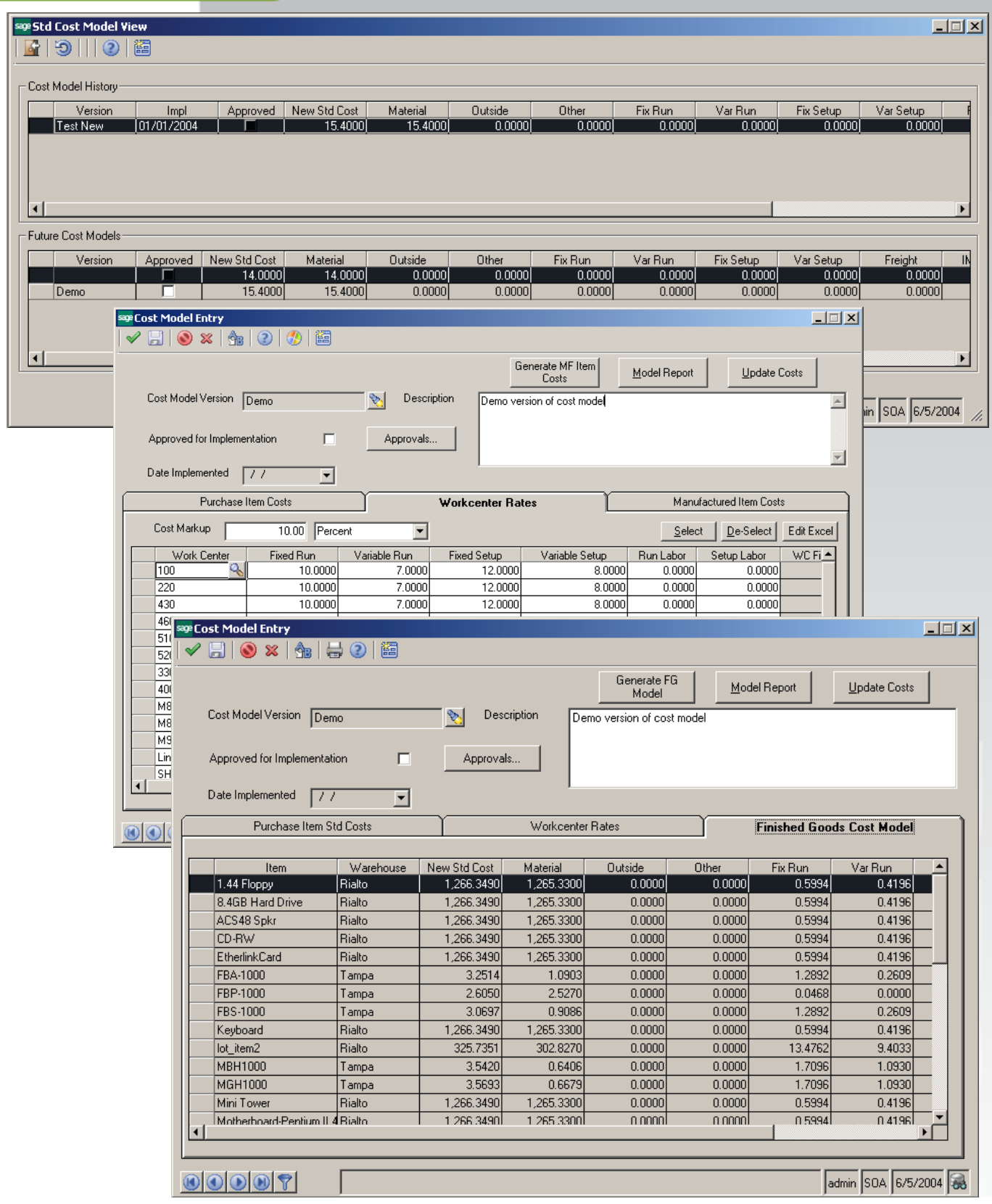

©2012 e2b teknologies, inc. All rights reserved. Reproduction in whole or in part without permission is prohibited. The capabilities, system requirements and/or dompatibility with third party products described herein are subject to change without notice. Contact e2b teknologies for current information.